# **Пример решения текстовой логической задачи табличным методом**

**Дуженко Галина Владимировна учитель информатики и ИКТ МОУ СОШ №2 Павлово-Посадского района Московской области**

## **УСЛОВИЕ ЗАДАЧИ**

На пяти железнодорожных путях стоят 5 поездов.

- Петров машинист поезда, отправляющегося в 12.00, этот поезд зеленого цвета.
- В составе поезда, стоящего по центру, 12 вагонов.
- Сидоров машинист поезда, отправляющегося в 12.45.
- Волков машинист в поезде с 15 вагонами, его поезд сразу слева от поезда зеленого цвета.
- Сразу правее поезда, имеющего синий цвет, стоит поезд, отправляющийся в Киров.
- Кузьмин машинист поезда, едущего в Саратов.
- Рядом с составом черного цвета состав с 14 вагонами.
- Поезд на Иркутск отходит в 13.00.
- В 12.20 отправляется поезд с машинистом Поповым и он непосредственно справа от поезда до Кирова.
- Состав с 16 вагонами направляется в Харьков.
- Рядом с поездом, который отправляется в 12.20, поездной состав с 13 вагонами.
- Крайний состав окрашен в красный цвет.
- Состав с 12 вагонами отправляется в 12.30.
- Составы красного и черного цвета стоят рядом.
- Поезд, следующий до Харькова, отходит в12.00.

#### **Какой поездной состав пестрый? Какой едет в Петербург?**

#### **Составляем таблицу**

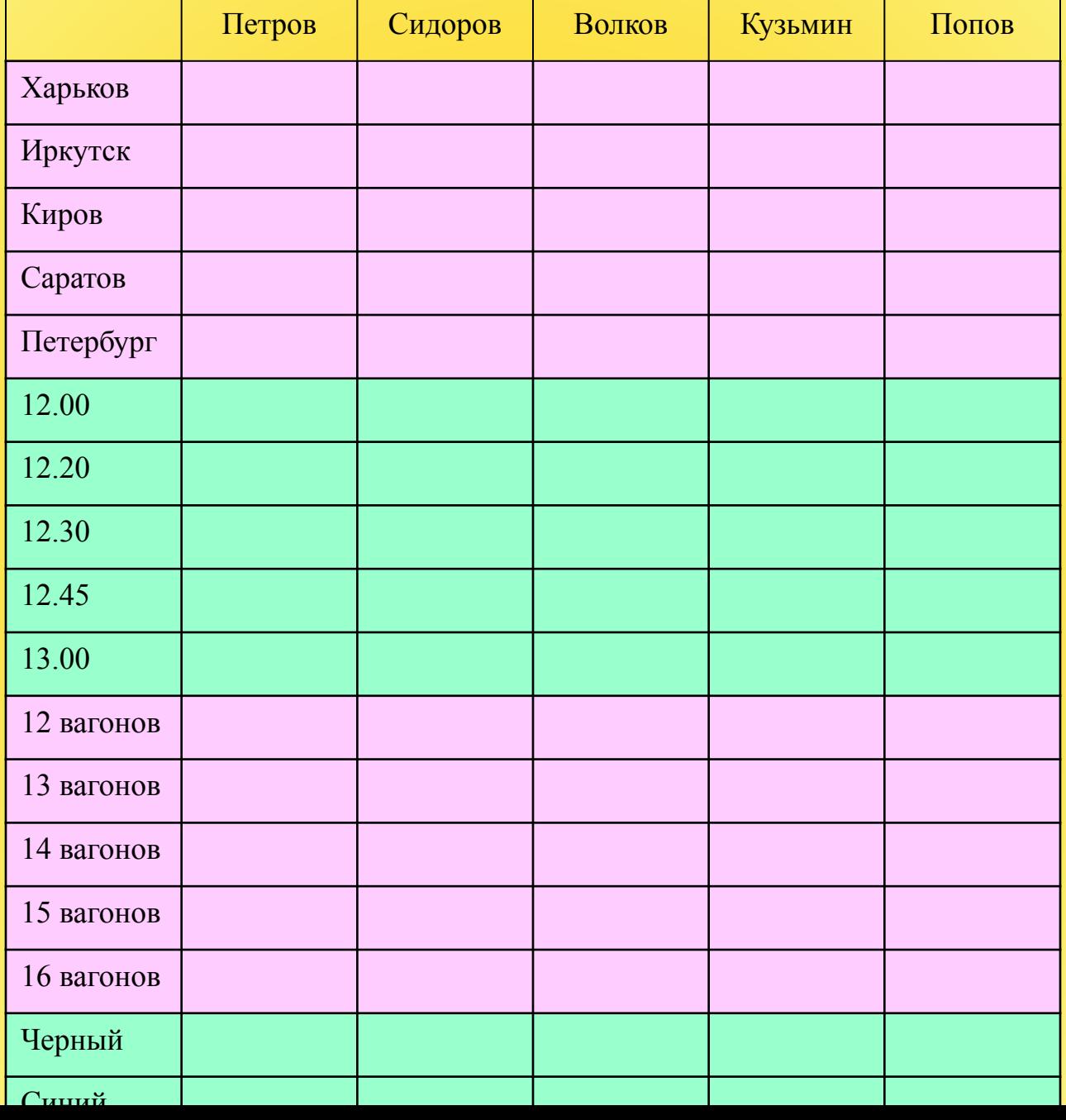

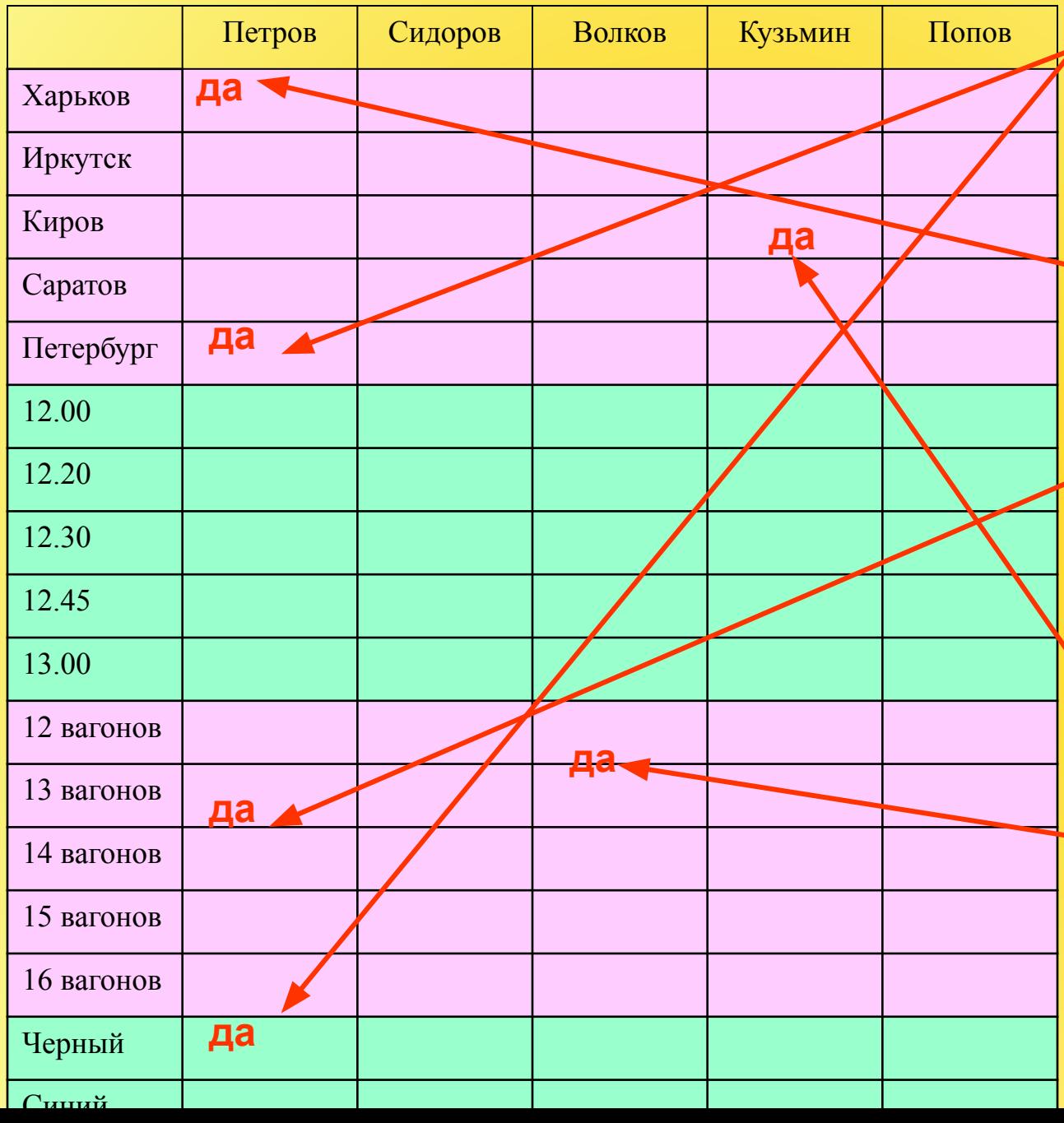

**№1** Петров – машинист поезда, отправляющегося в 12.00, этот поезд зеленого цвета **№15** Поезд, следующий до Харькова, отходит в12.00 **№10** Состав с 16 вагонами направляется в Харьков **№4** Волков – **№3** Кузьмин – машинист поезда, едущего в Саратов

машинист в поезде с 15 вагонами, его поезд сразу слева от поезда зеленого цвета

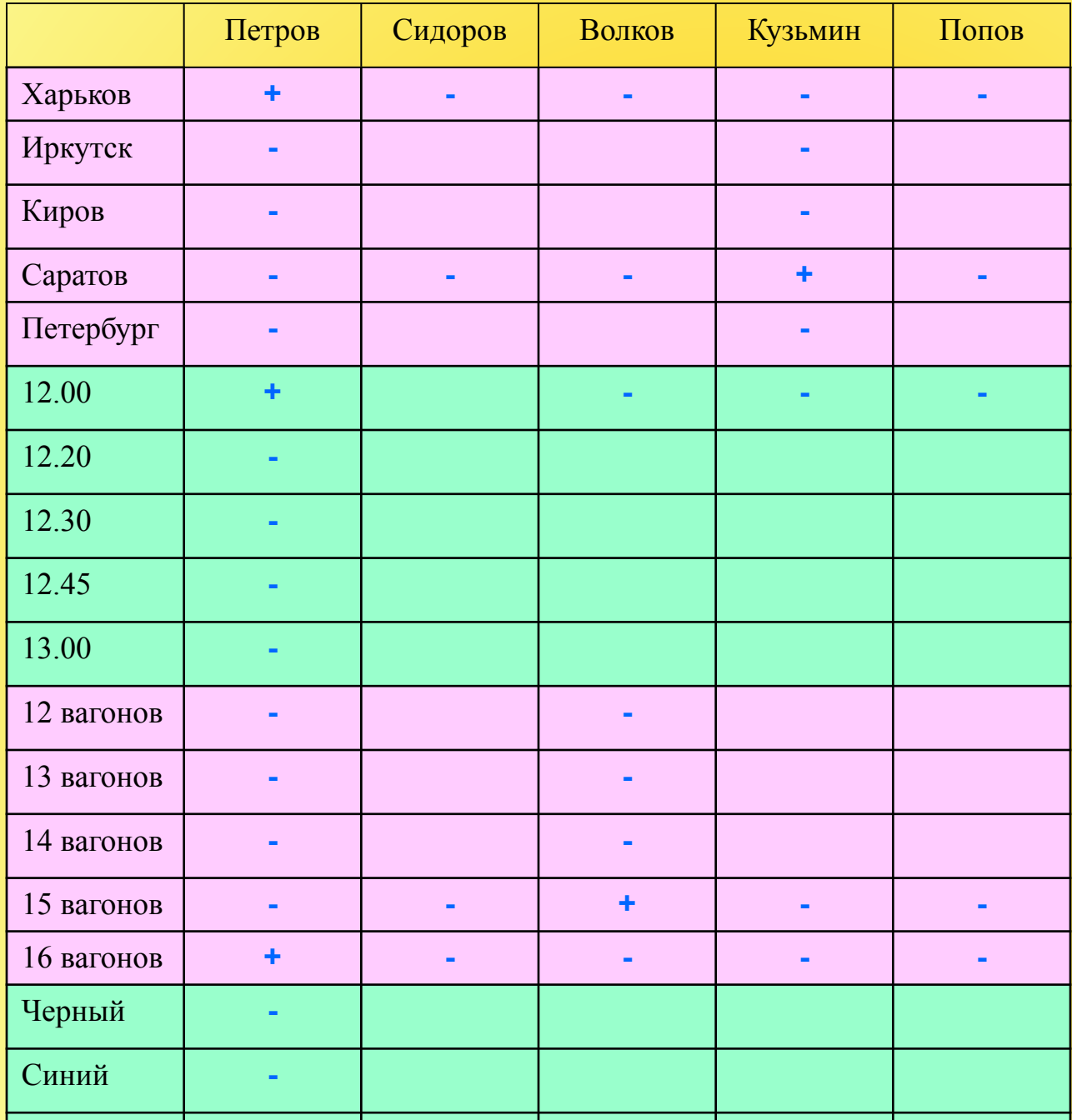

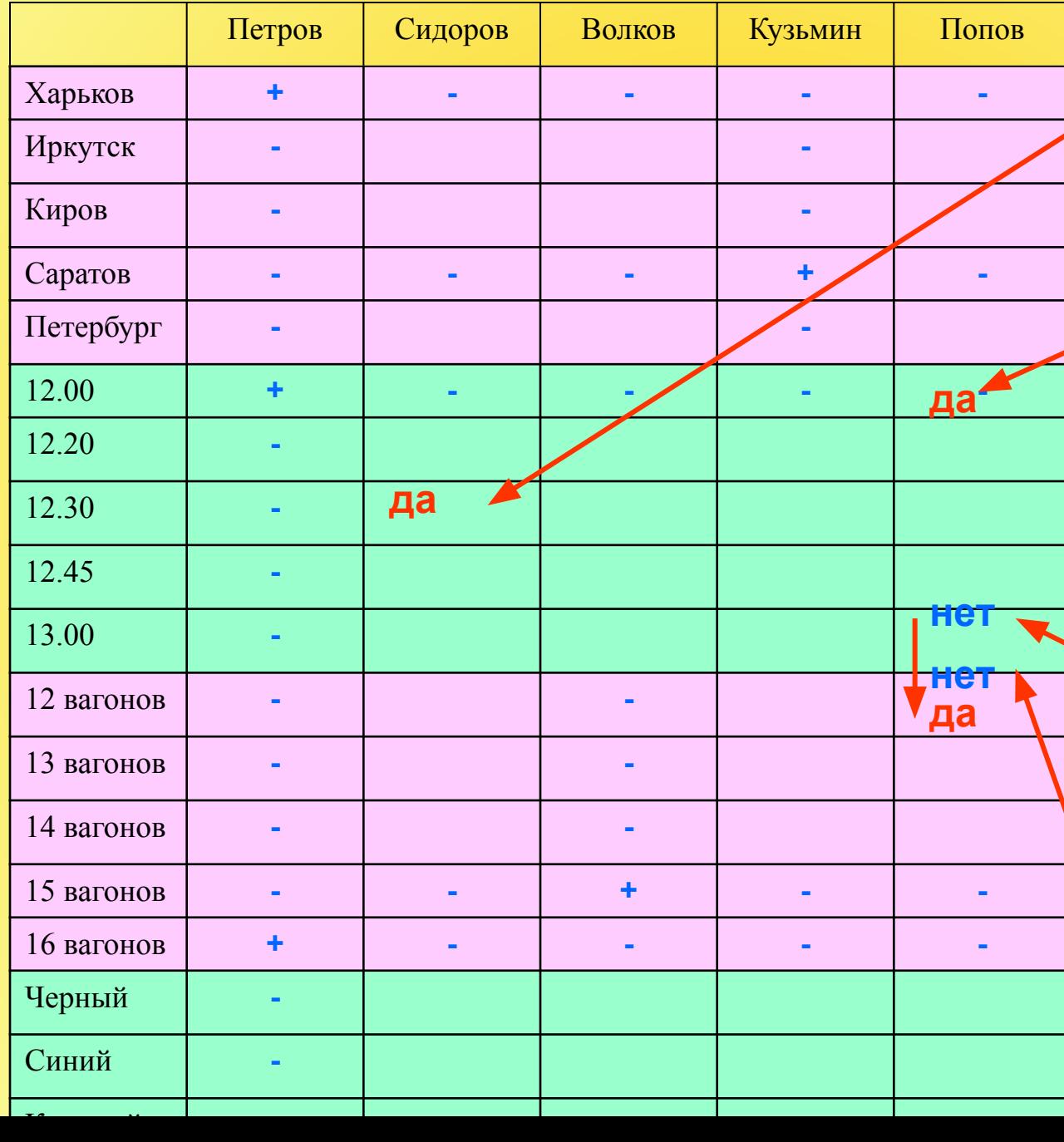

**№3** Сидоров – машинист поезда, отправляющегося в 12.45 **№9** В 12.20 отправляется поезд с машинистом Поповым и он непосредственно справа от поезда до Кирова

**№13** Состав с 12 вагонами отправляется в 12.30

**№11** Рядом с поездом, который отправляется в 12.20, поездной состав с 13 вагонами

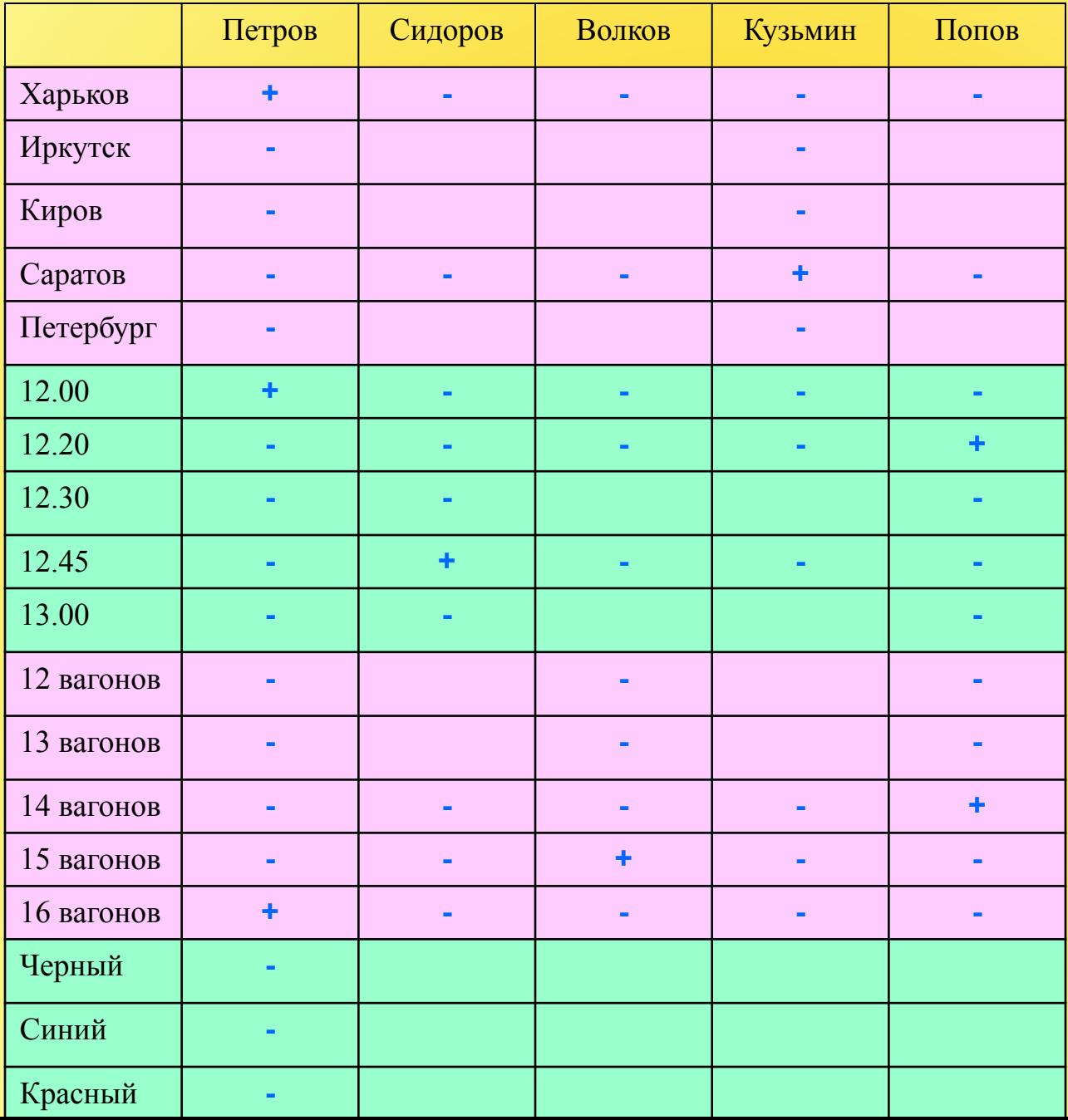

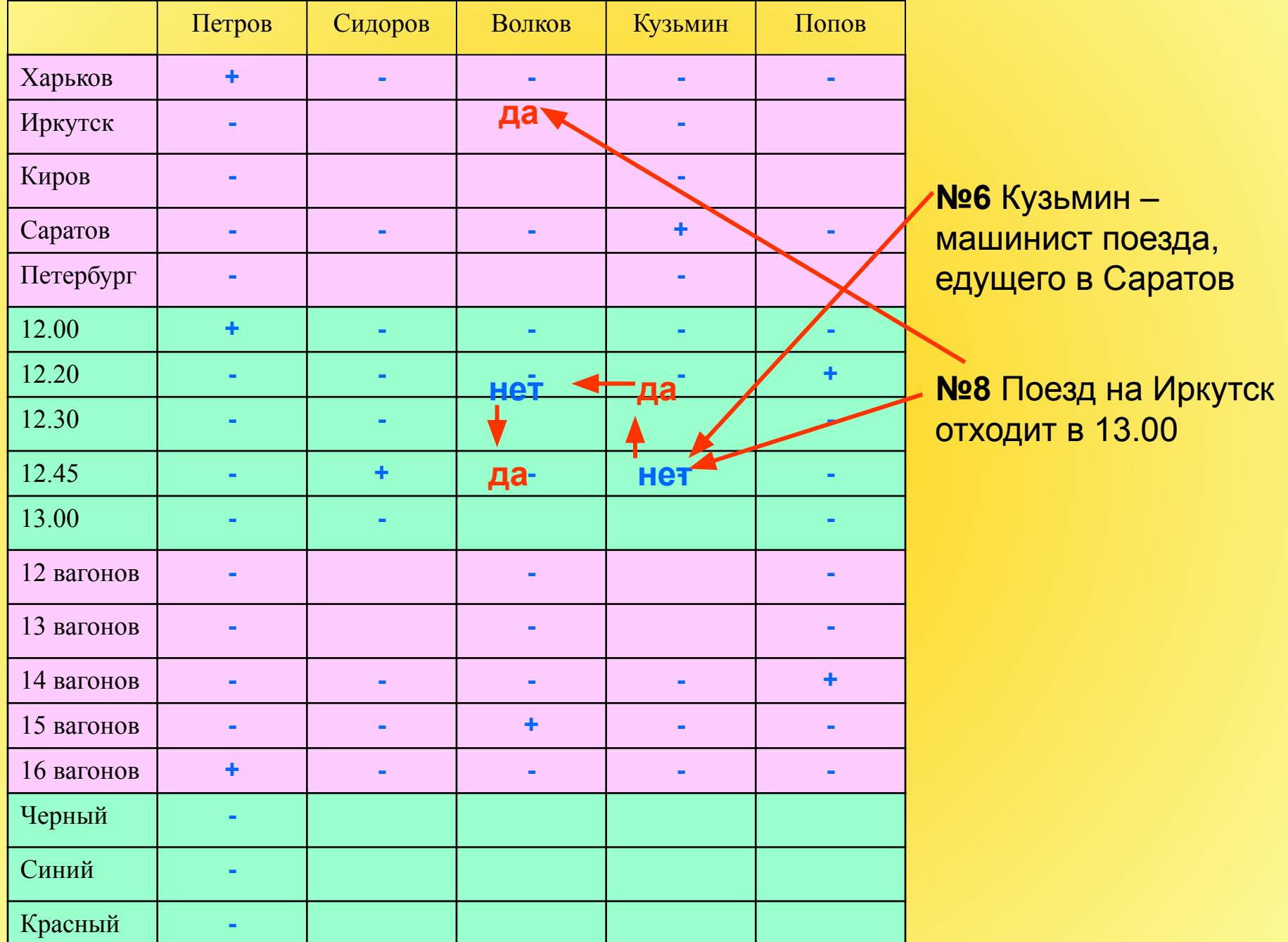

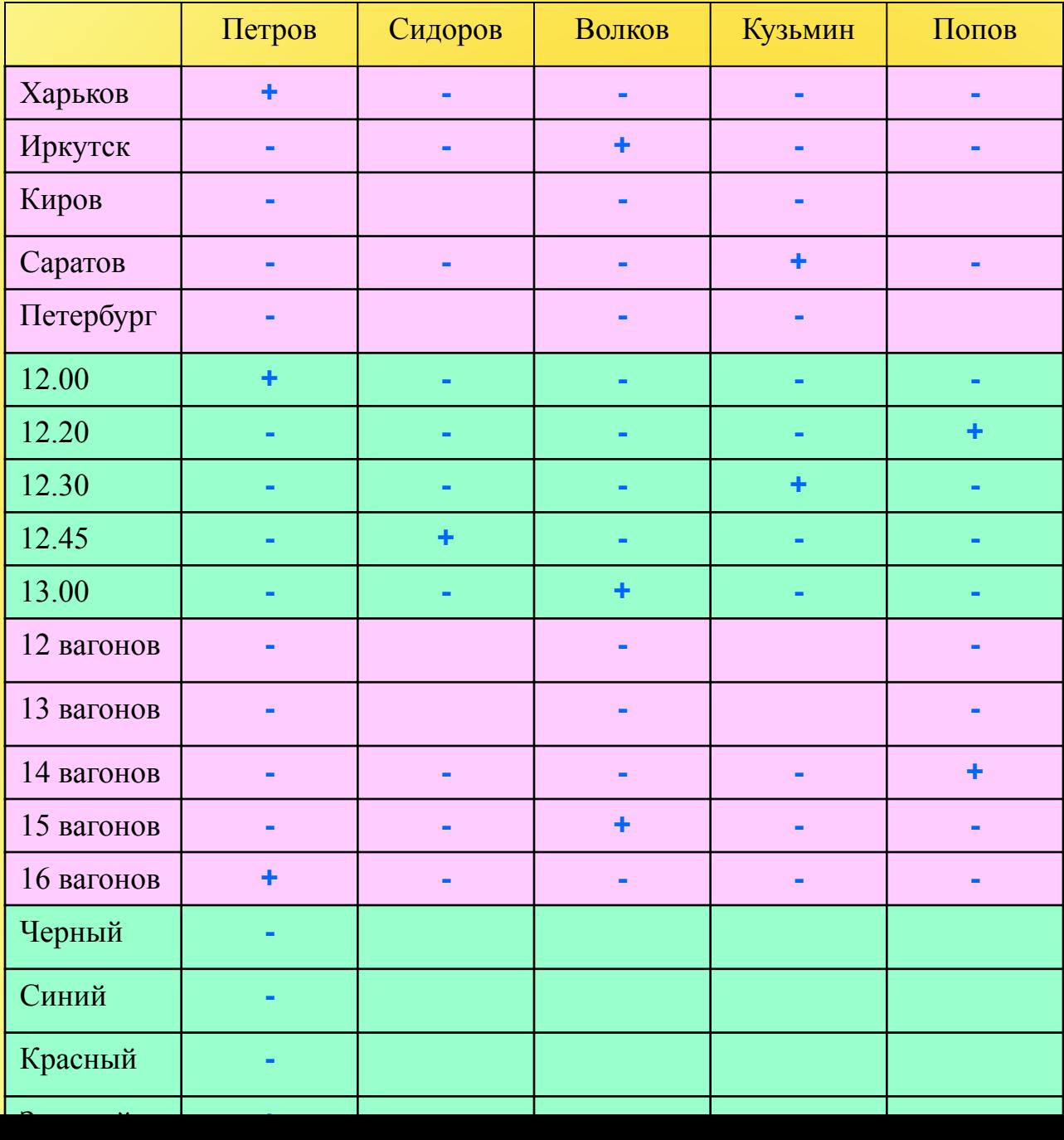

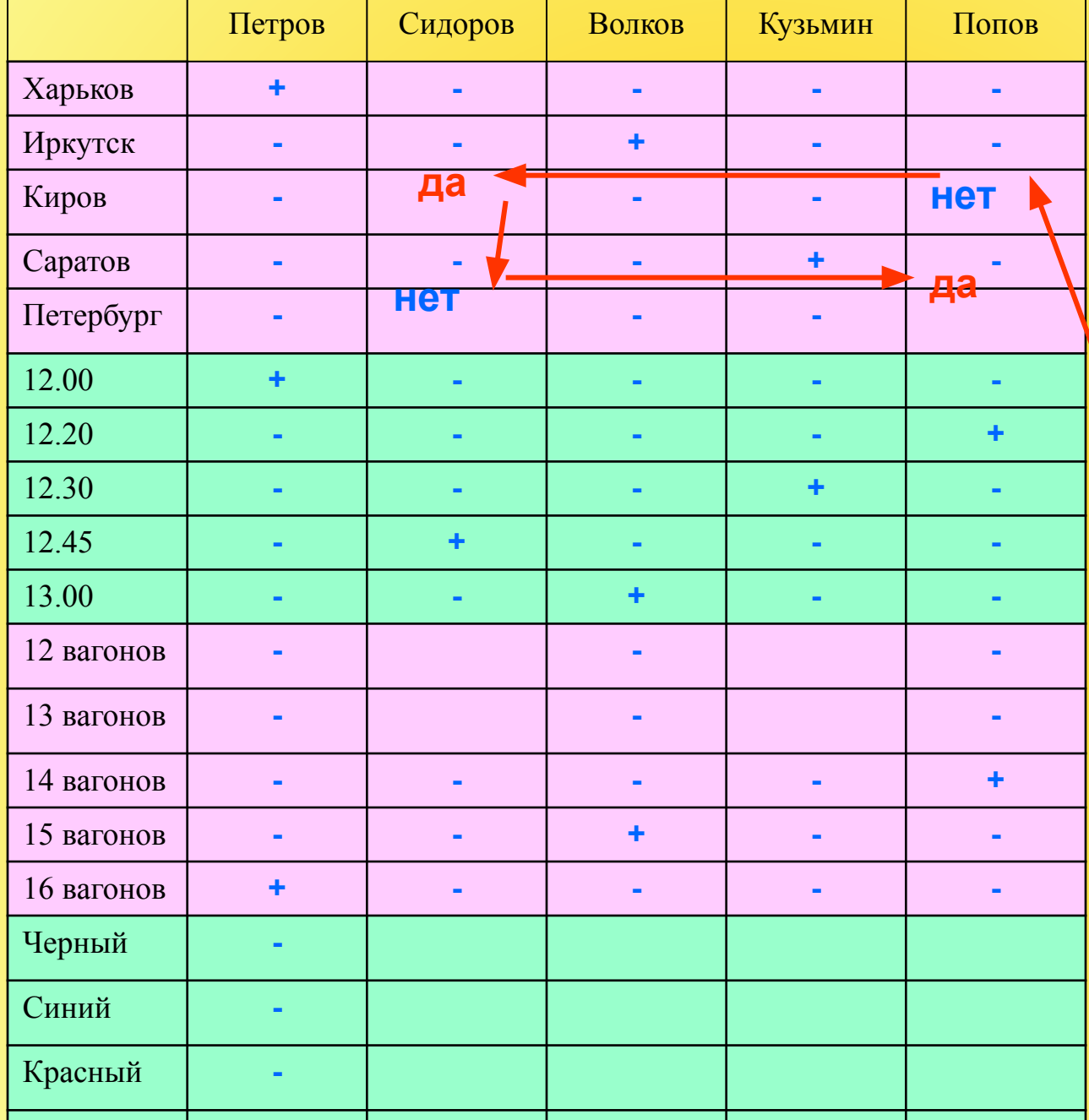

Зеленый **+ - - - -**

**№9** В 12.20 отправляется поезд с машинистом Поповым и он непосредственно справа от поезда до Кирова

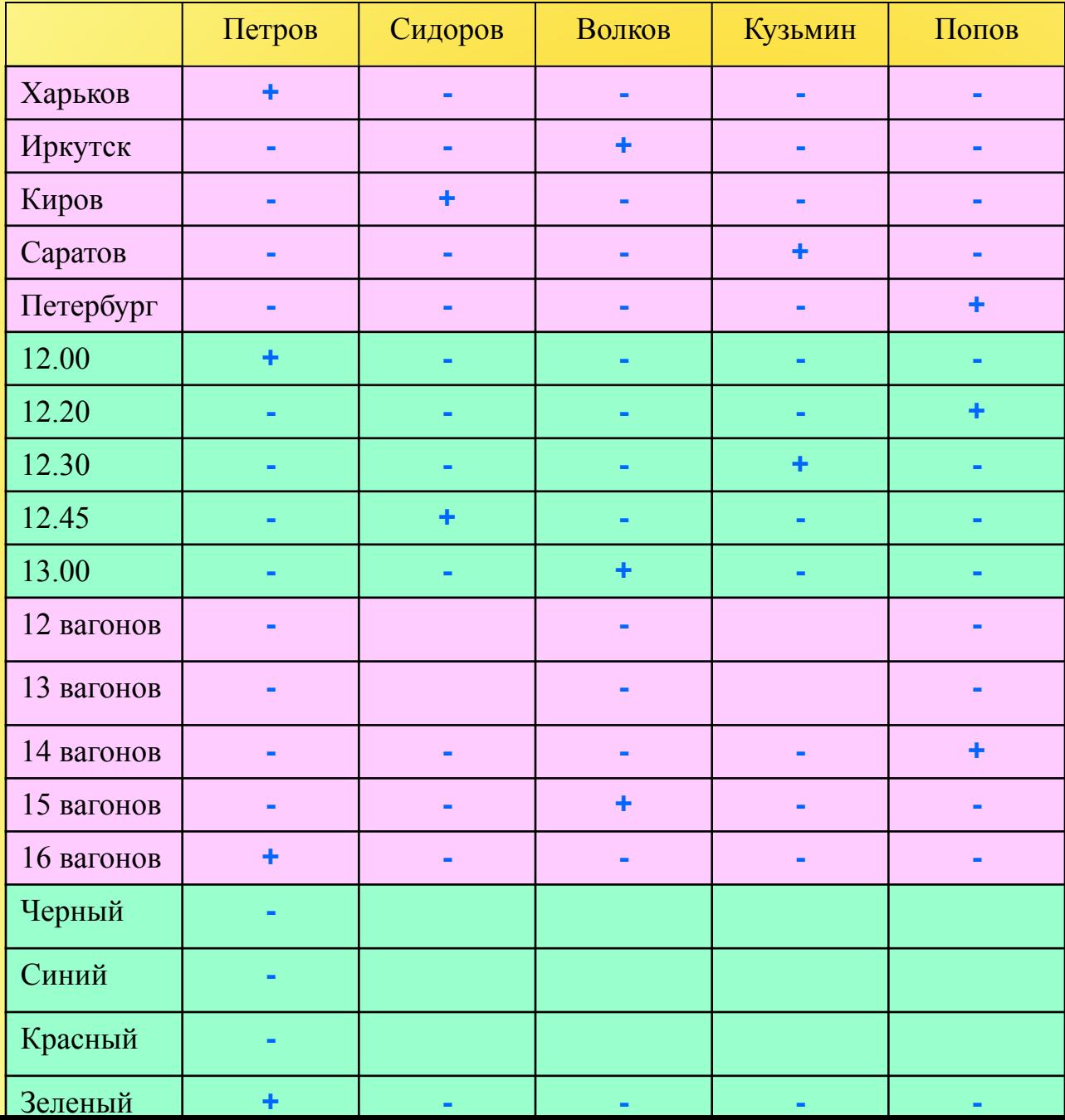

#### Петров Сидоров Волков Кузьмин Попов Харьков **+ - - - -** Иркутск **- - + - -** Киров **- + - - -** Саратов **- - - + -** Петербург **- - - - +** 12.00 **+ - - - -** 12.20 **- - - - +** 12.30 **- - - + -** 12.45 **- + - - -** 13.00 **- - + - -** 12 вагонов **- - -** 13 вагонов **- - -** 14 вагонов **- - - - +** 15 вагонов **- - + - -** 16 вагонов **+ - - - -** Черный **-** Синий **-** Красный **-** Зеленый **+ - - - нет да да**

**Заполняем таблицу**

**№13** Состав с 12 вагонами отправляется в 12.30

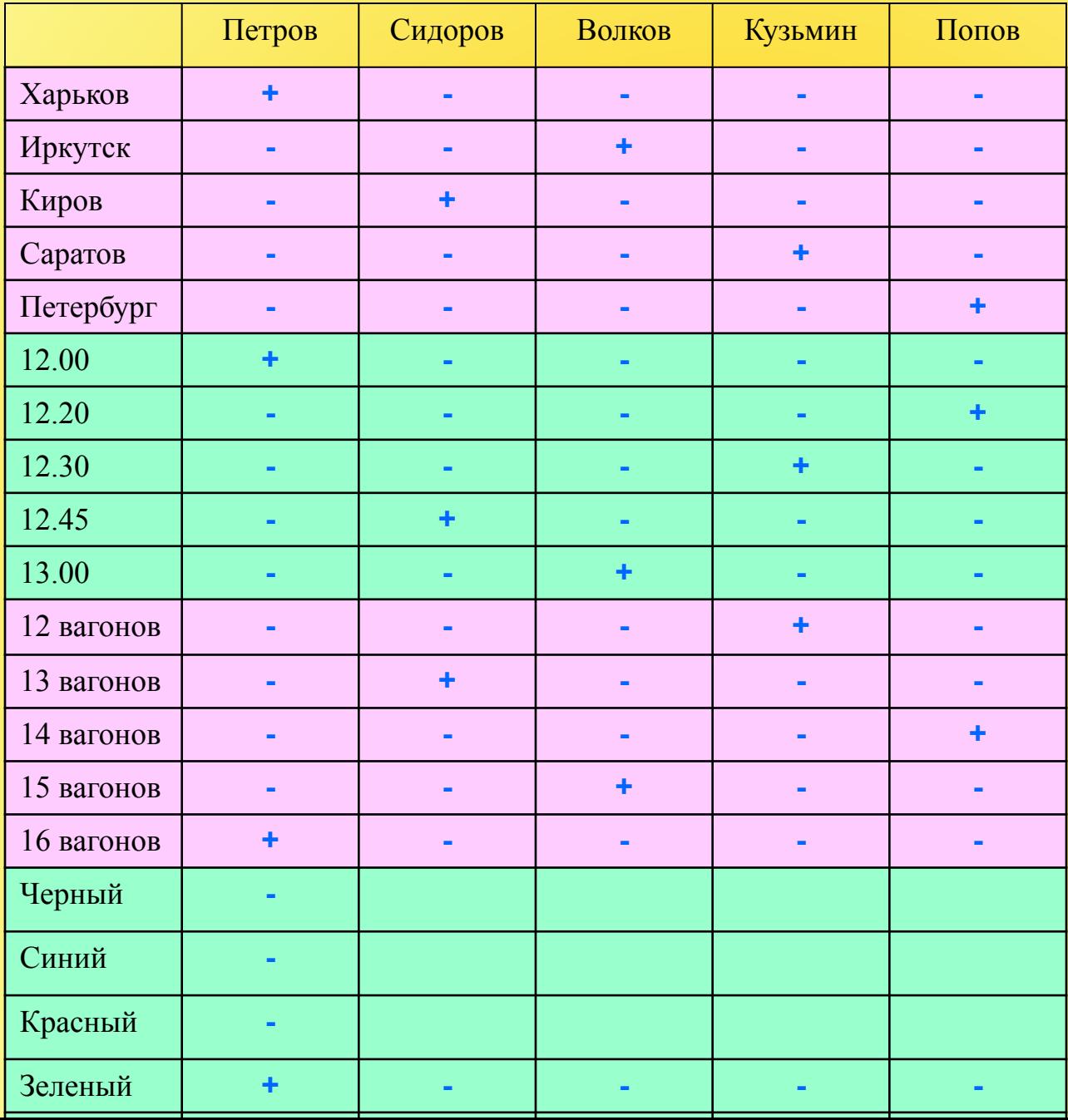

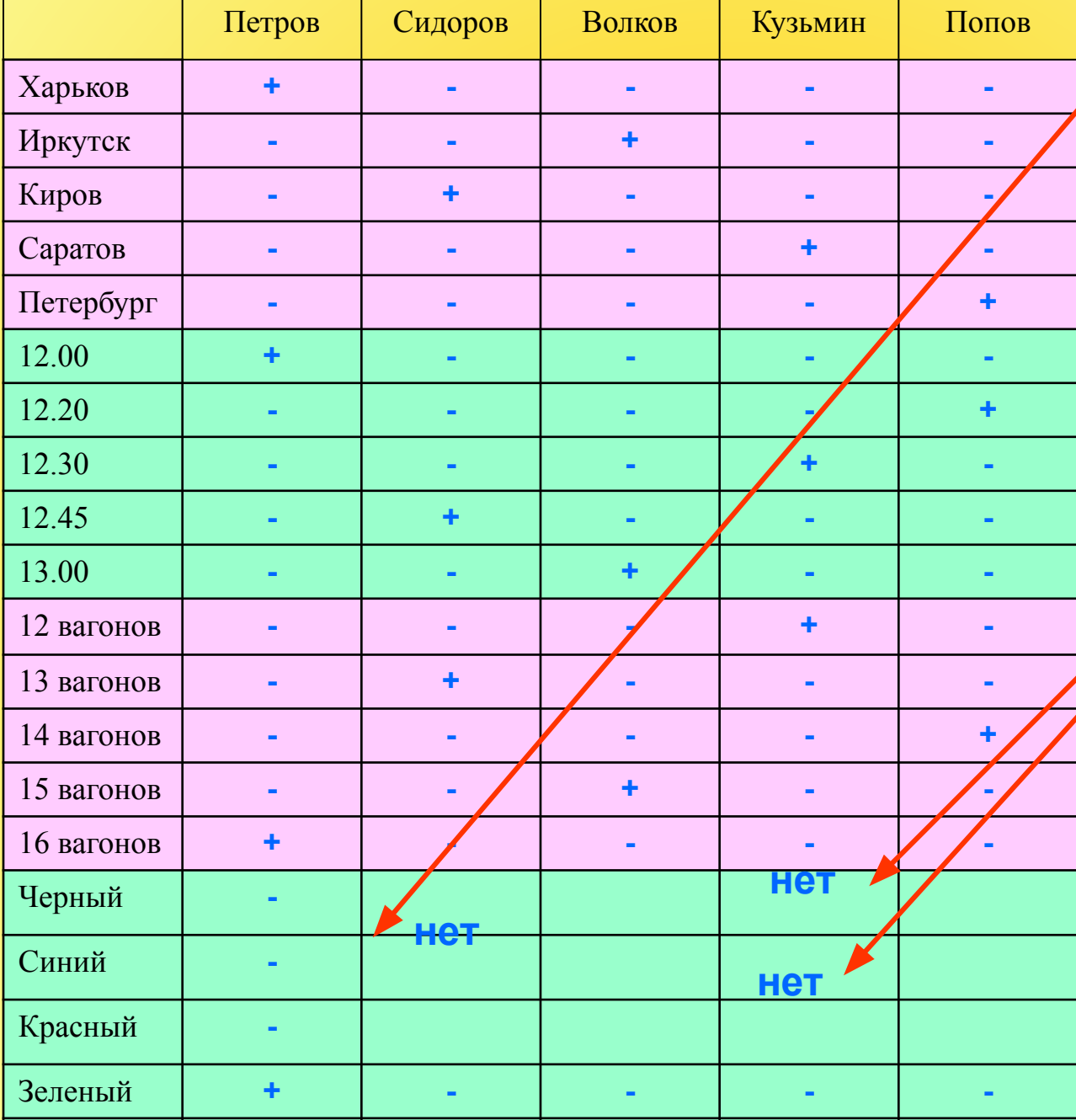

**№5** Сразу правее поезда, имеющего синий цвет, стоит поезд, отправляющийся в Киров

**№2** В составе поезда, стоящего по центру, 12 вагонов; **№12**  Крайний состав окрашен в красный цвет; **№14** Составы красного и черного **нет** цвета стоят рядом

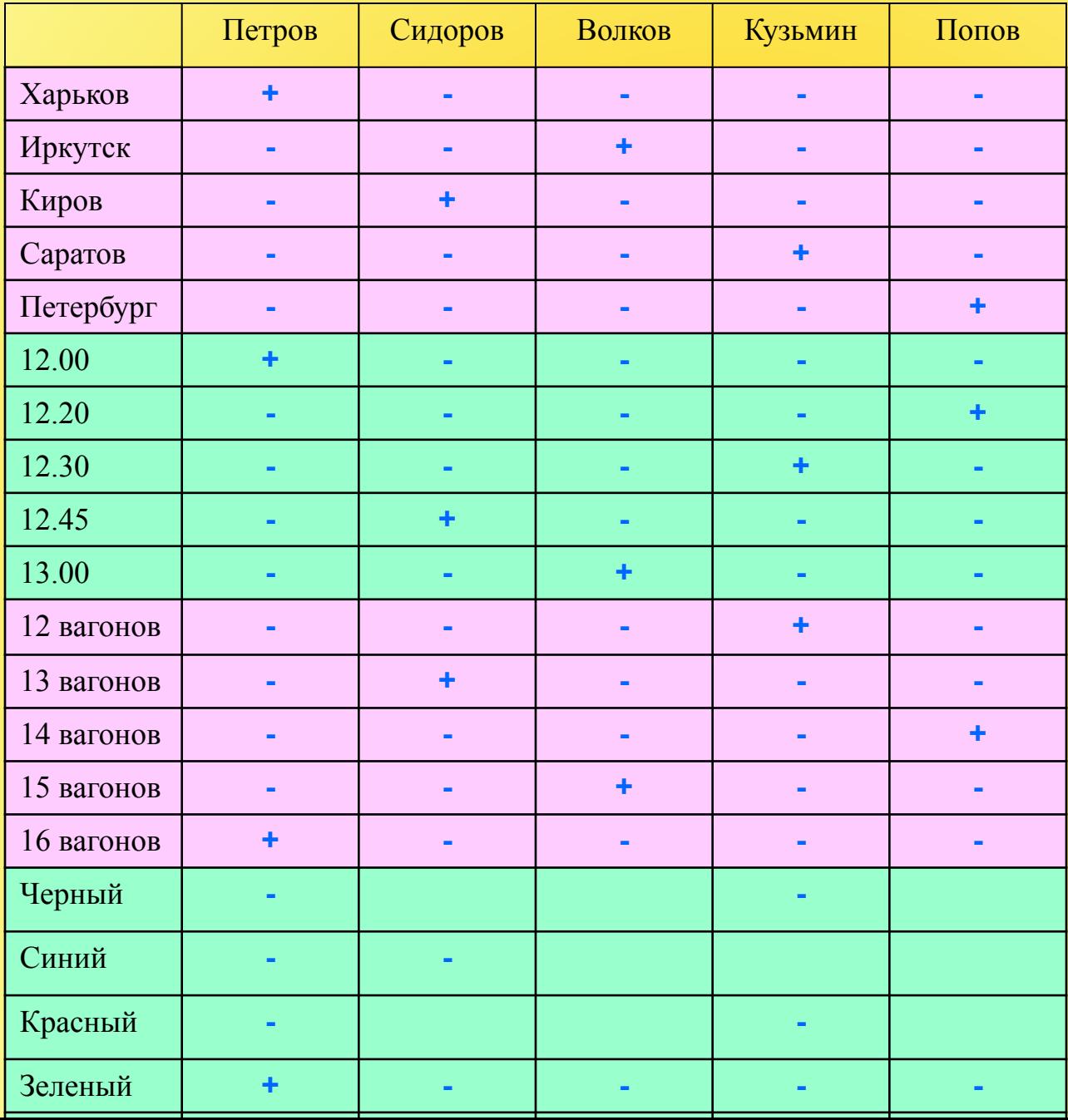

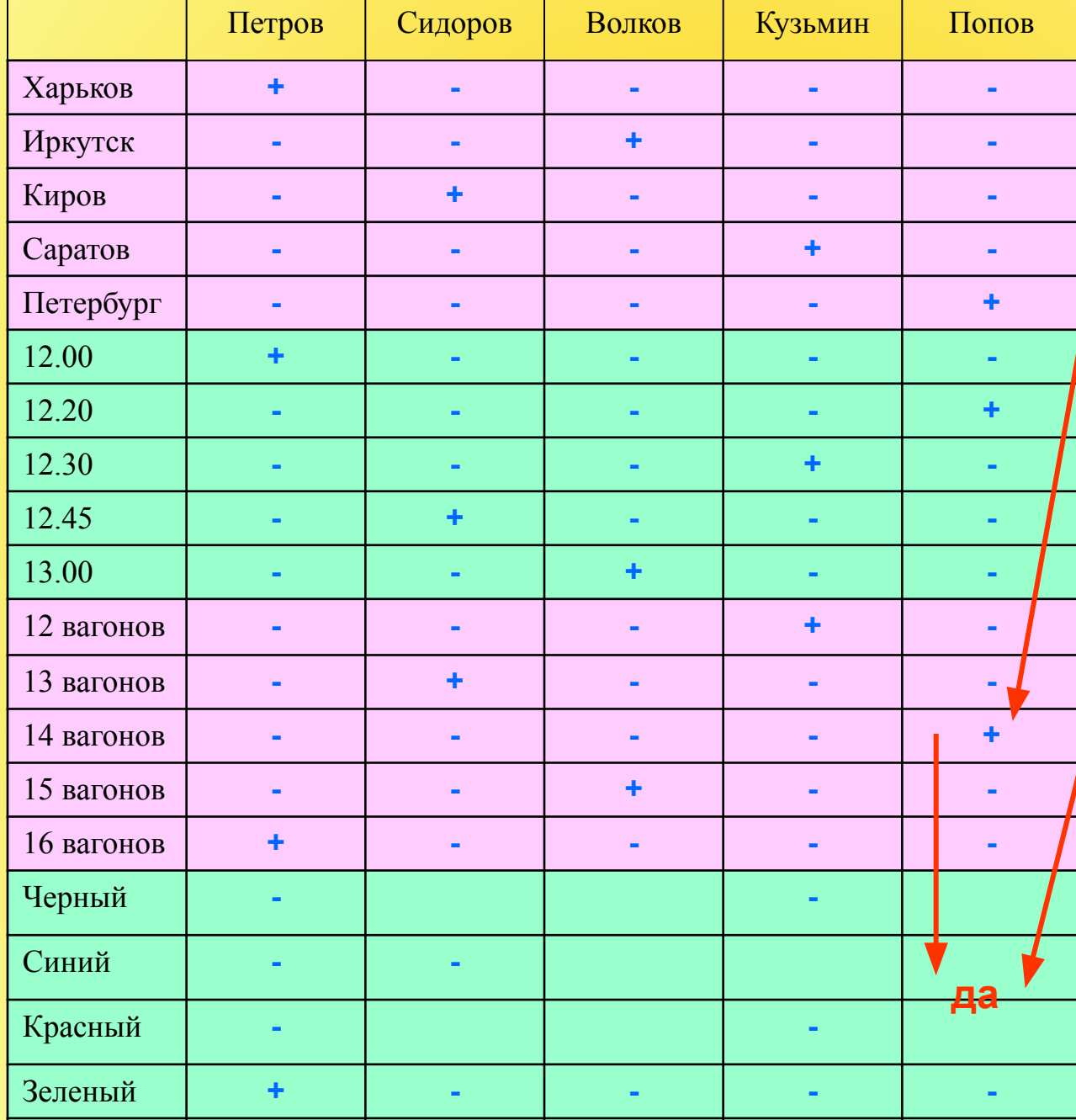

**№2** В составе поезда, стоящего по центру, 12 вагонов; **№7**  Рядом с составом черного цвета – состав с 14 вагонами

**№12** Крайний состав окрашен в красный цвет; **№14** Составы красного и черного цвета стоят рядом

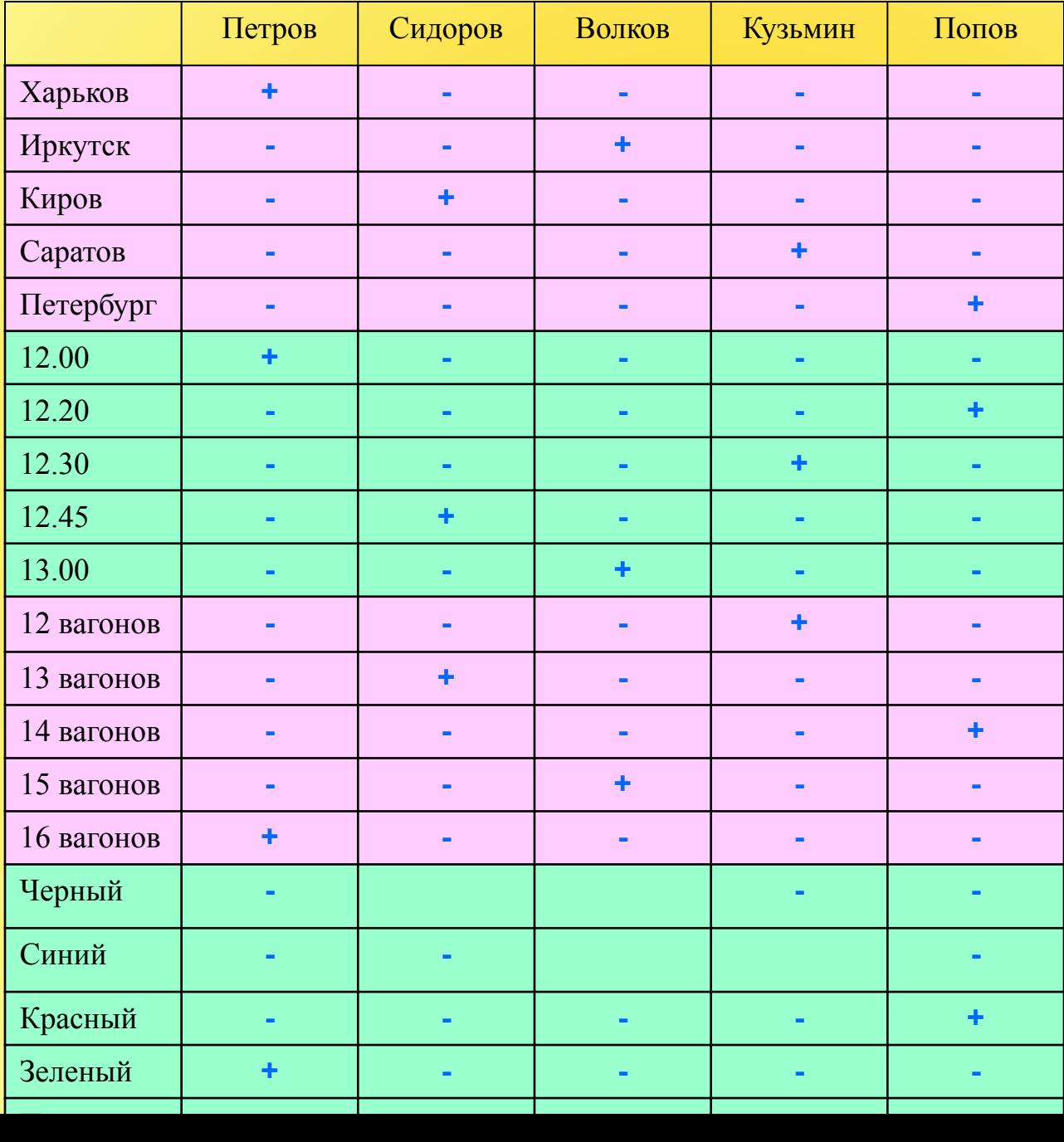

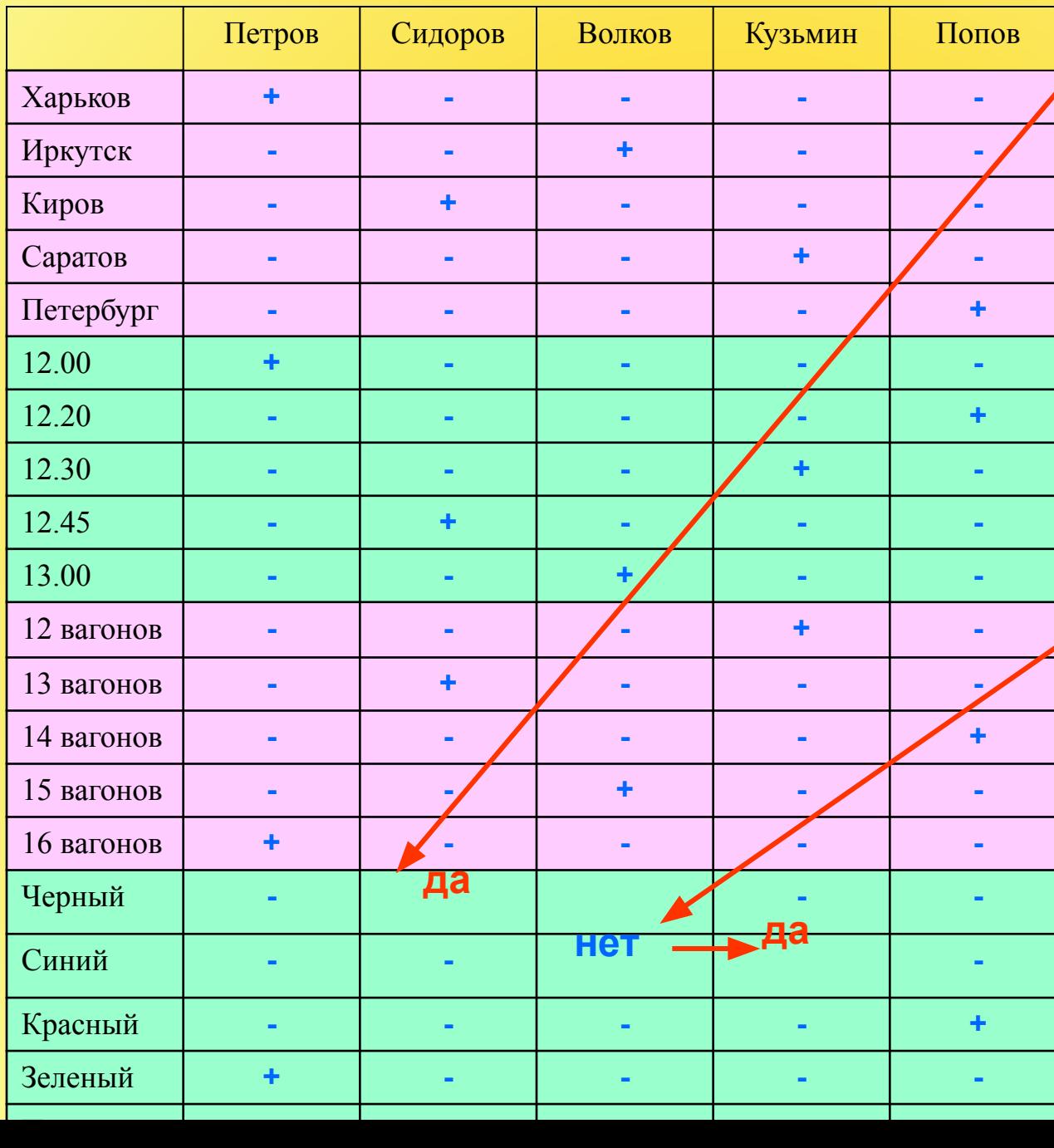

**№9** В 12.20 отправляется поезд с машинистом Поповым и он непосредственно справа от поезда до Кирова; **№14**  Составы красного и черного цвета стоят рядом; **№12** Крайний состав окрашен в красный цвет

**№4** Волков – машинист в поезде с 15 вагонами, его поезд сразу слева от поезда зеленого цвета; **№5** Сразу правее поезда, имеющего синий цвет, стоит поезд, отправляющийся в Киров

### **Получили итоговую таблицу**

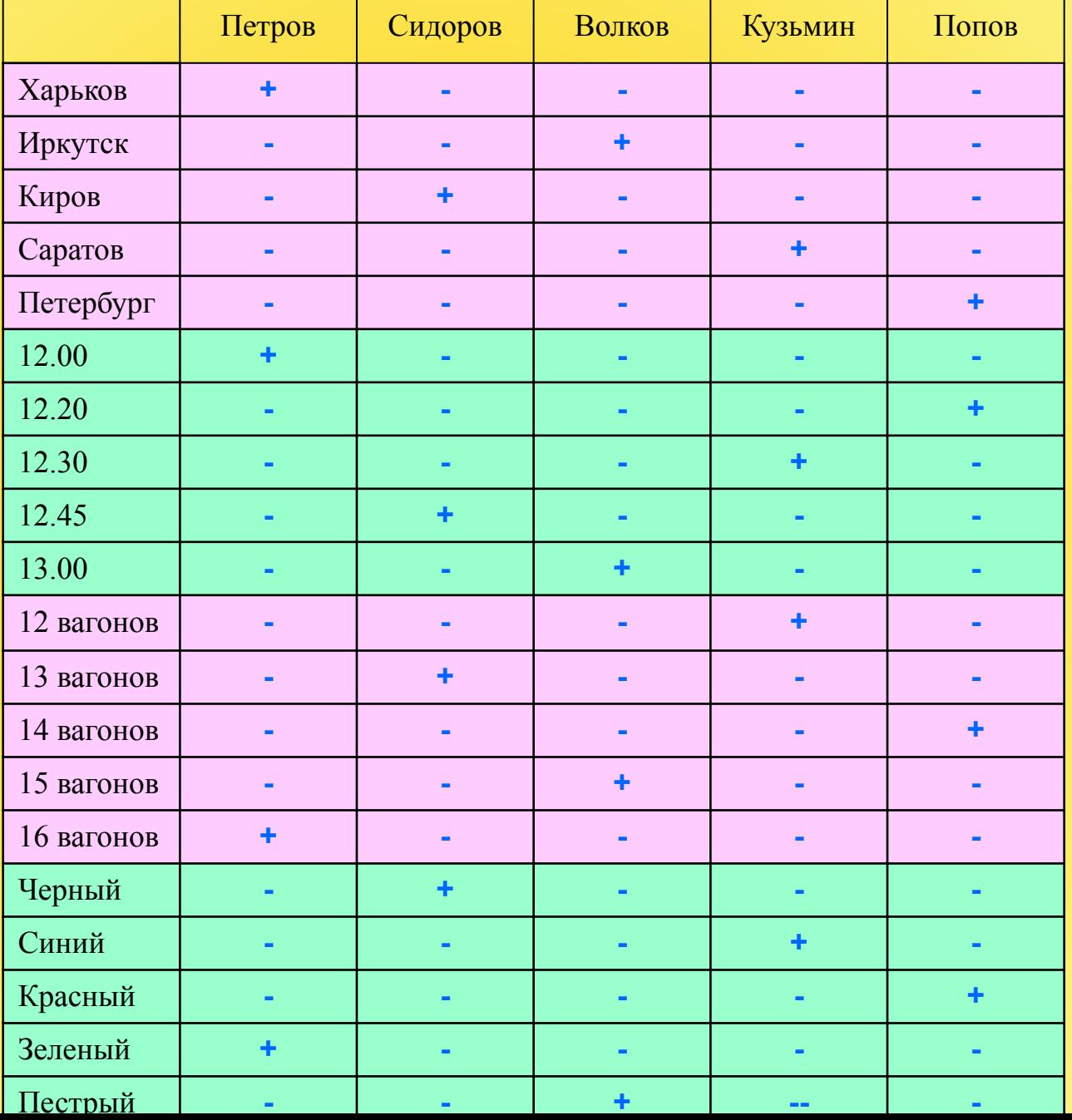

### **Использованная литература**

**Задание похожего варианта:**

**http://distan.ucoz.ru/index/zagadki\_na\_logiku\_i\_vnimanie/0-15**